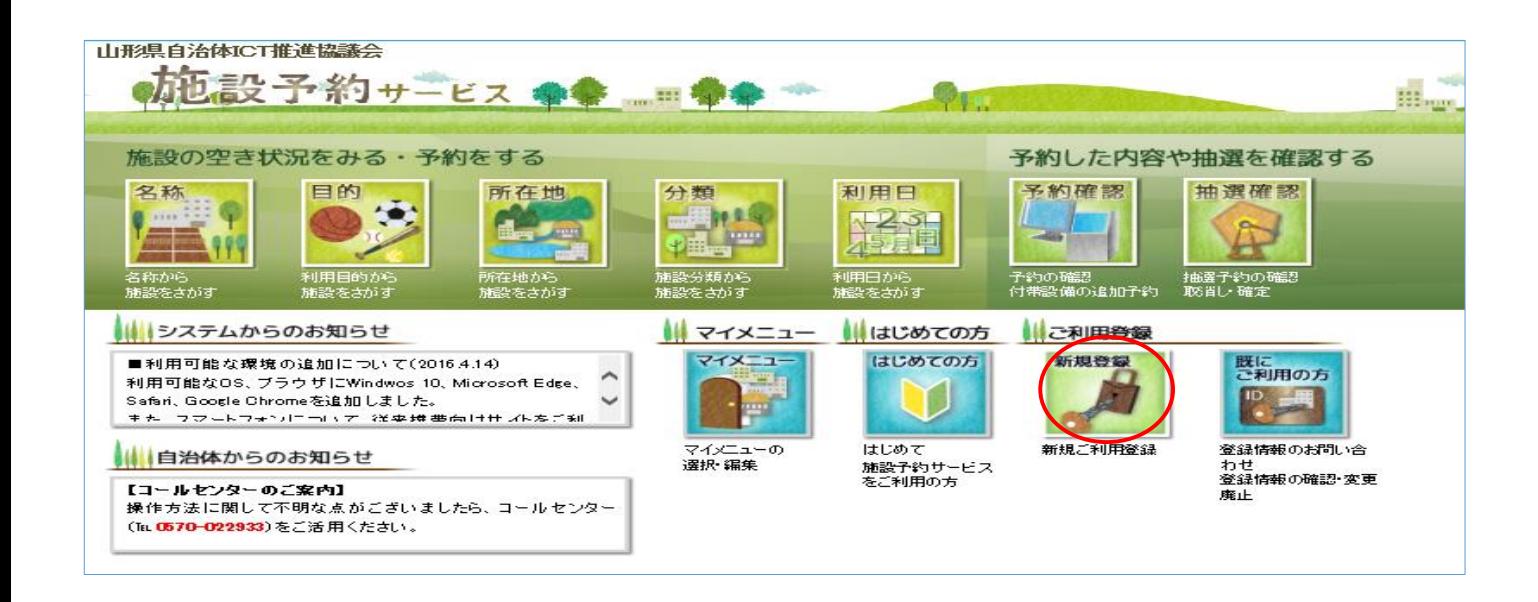

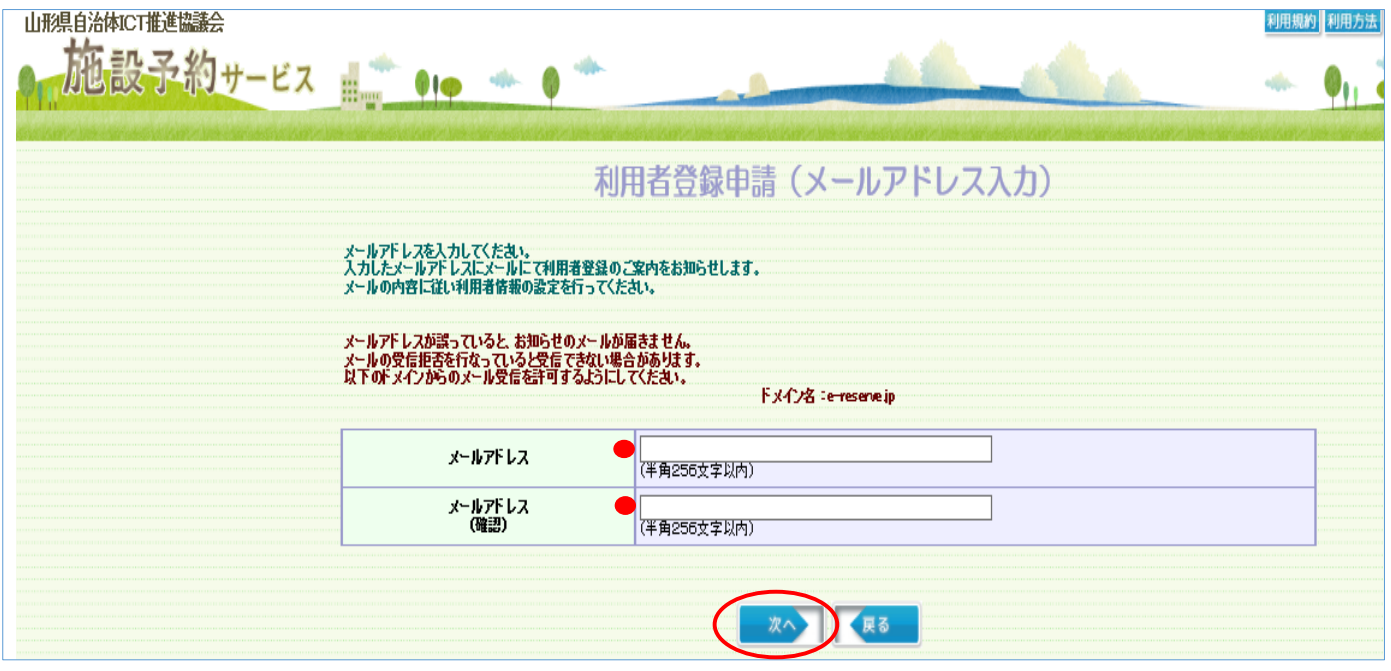

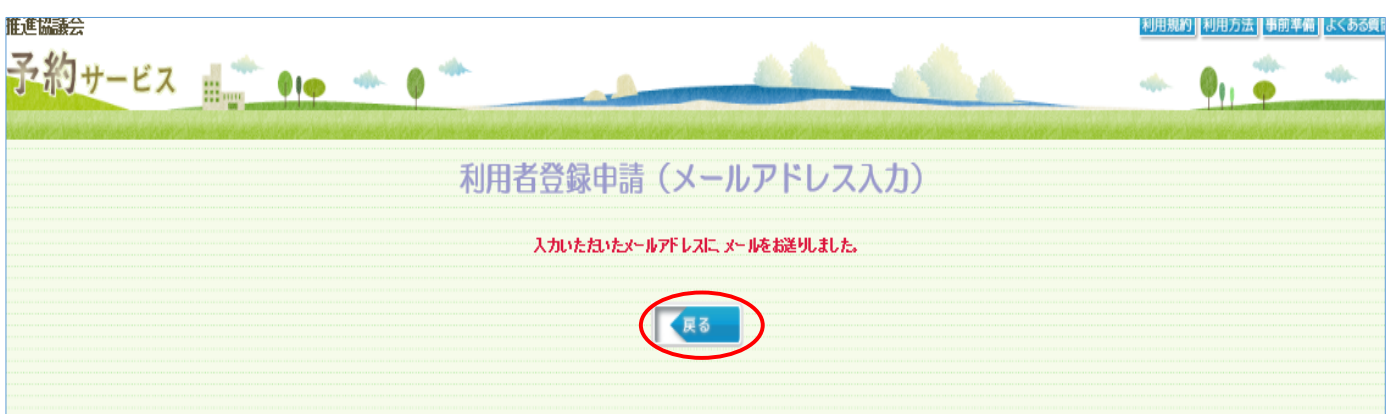

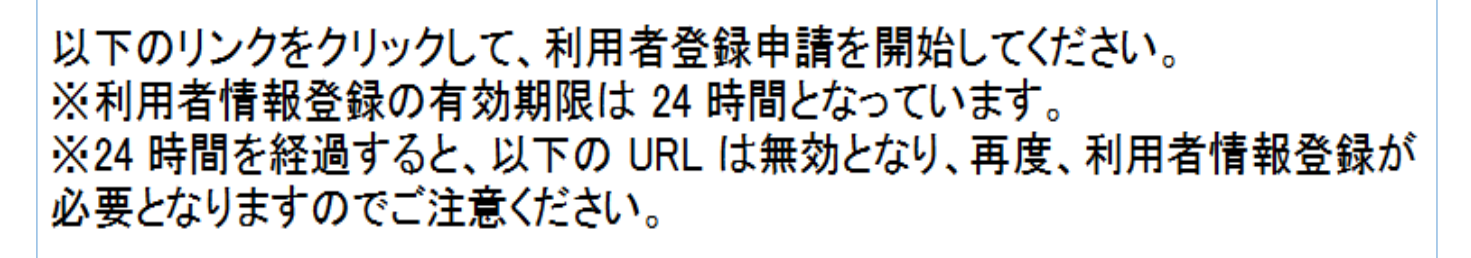

https://www.e-reserve.jp/eap-rj/rsv\_rj/Core\_i/init.asp? KLCD=069999&SBT=01&LCD=&Target=\_Top&OneTimePass=6%3A5294894% 3E489555%3A4%3A5%3A423

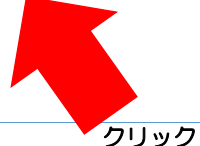

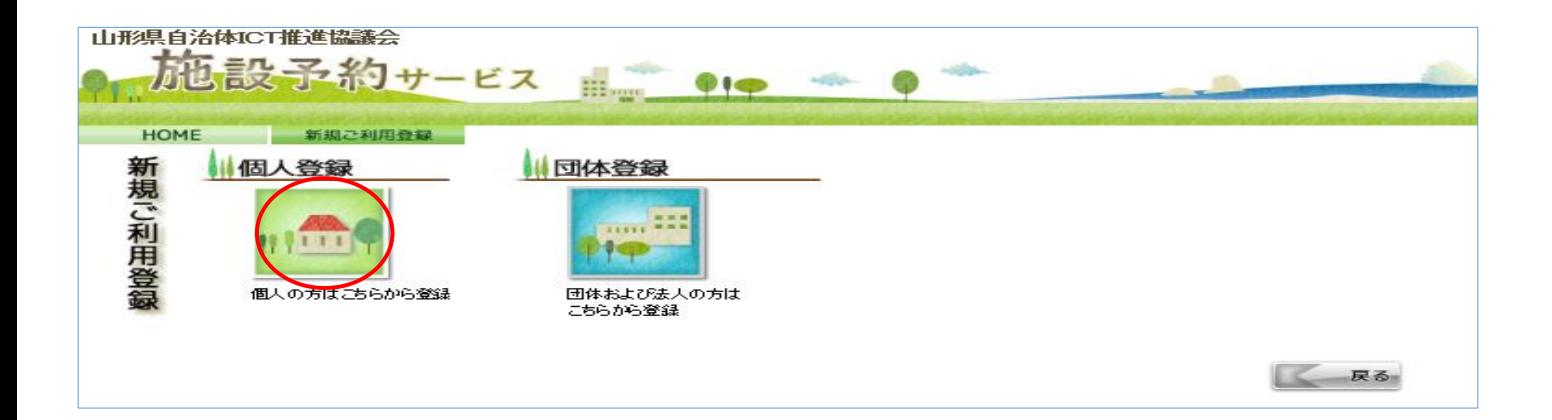

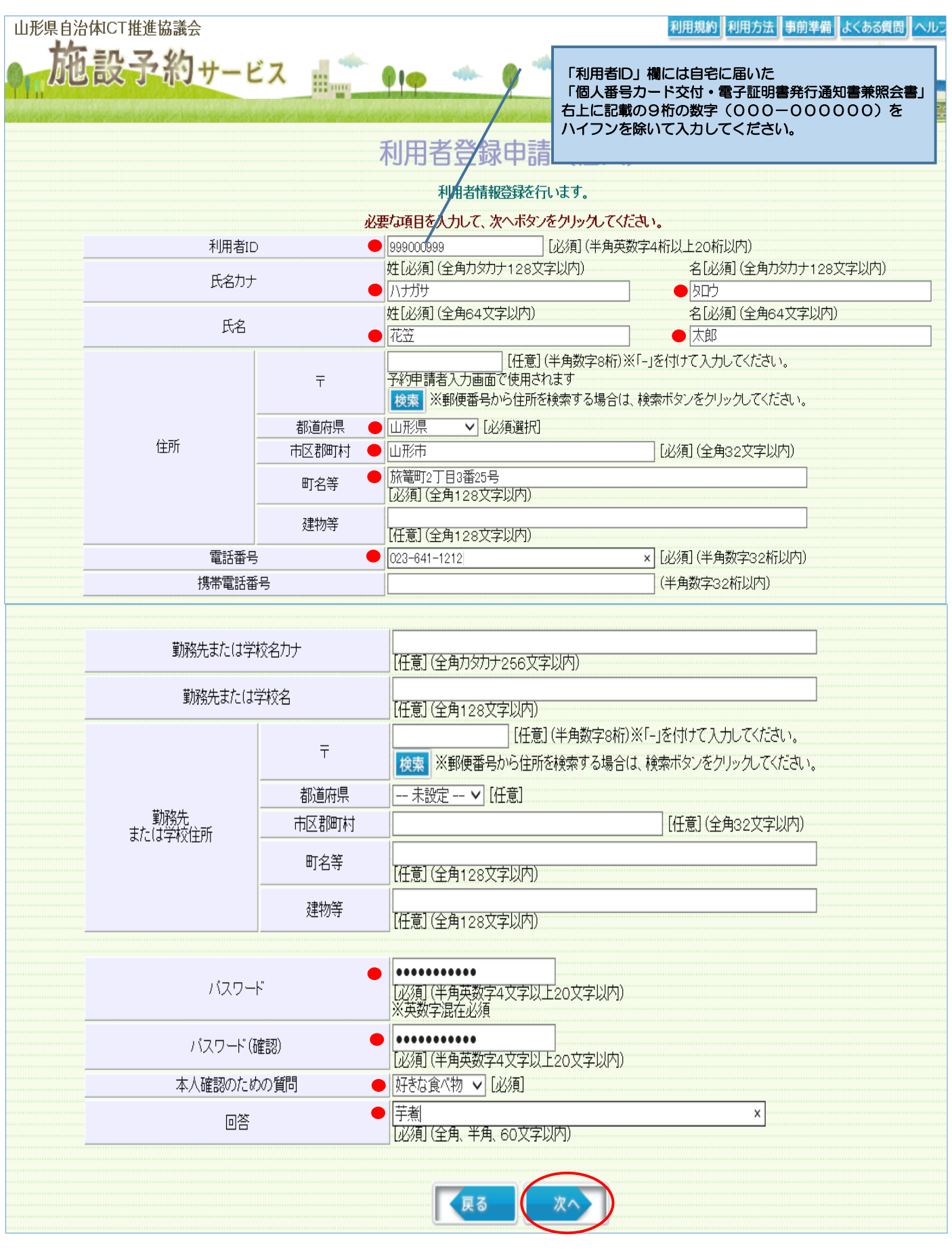

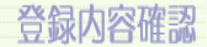

## 入力した情報を確認して、次へボタンをクリックしてください。

メールアドレスが正しいか、再度ご確認下さい。<br>メールアドレスが誤っていると、お知らせのメールが届きません。<br>メールの受信拒否を行なっていると受信できない場合があります。<br>より下ッドメインからのメール受信を許可するようにしてください。<br>ドメイン名:e-reserve.jp

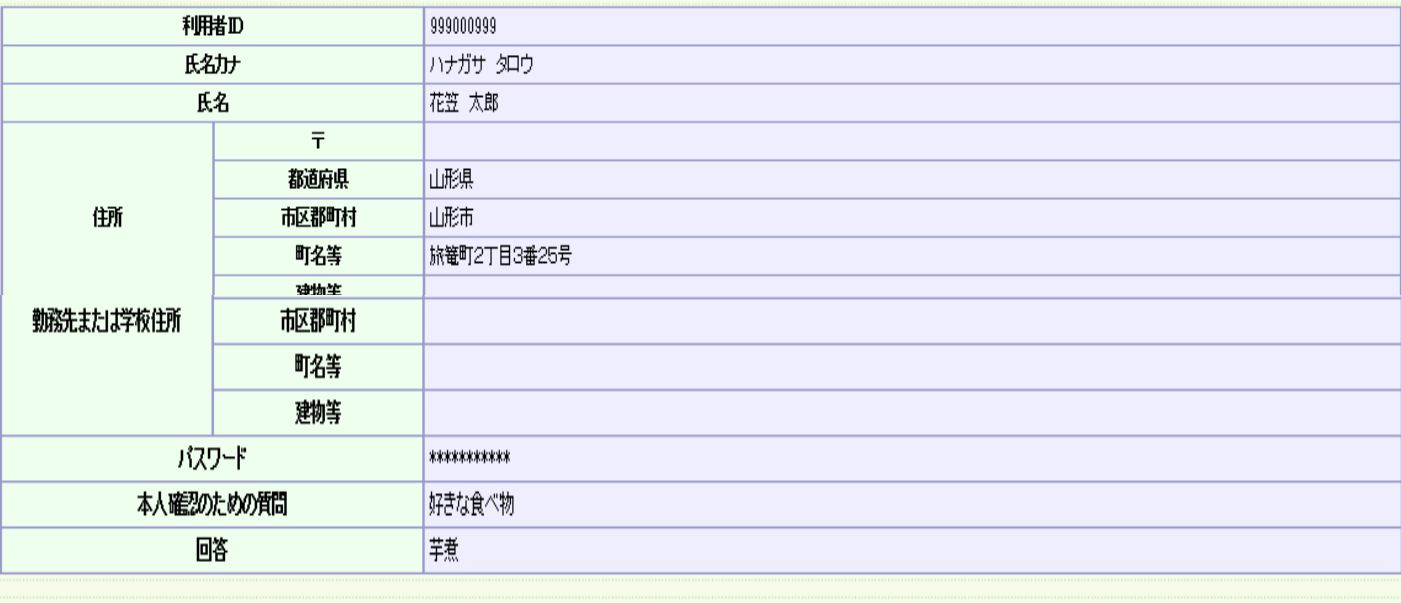

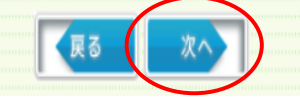

利用規約

- 利用者情報受験される力は、下記期約を確認の上、内容に同意する場合は<br>同意する下回答しない場合は可能なない形を必要力ッタイプリン語になれます。<br>- この場合、手続きをキャンセルしてメニューへ戻ります。

## 山形県 県·市町村電子申請サービス「やまがたe申請」利用規約

 $\sim$ 

サービスをご利用になる前に、必ず十分にお読みください。

-山形県及び山形県内全市町村(以下、「県及び県内市町村」という。)が共同で運営する『山形県 県・市町村電子申請サービス「やまがたe申請」』(以<br>下、「やまがたe申請」という。)を利用され、インターネットを通じて県及び県内市町村に申請・届出・施設予約等を行っていただくには、『「山形県 県・市<br>町村電子申請サービス「やまがたe申請」利用規約」』(以下、「規約」という。)に同意いただくことが必要です。

「やまがたe申請」を利用された方は、規約に同意したものとみなします。また何らかの理由により、規約に同意いただけない場合は、「やまがたe申請」<br>のご利用をお断りいたします。

1 目的

この規約は、「やまがたe申請」を利用する場合に必要な事項について定めています。

2 用語の定義

規約は、「やまがたe申請」を利用する場合に必要な事項について定めています。

(1)電子申請<br>- インターネットを利用して申請・届出・施設予約等の手続を行うことをいいます。<br>(2)「やまがた。申請」<br>(3)利用者<br>(3)利用者<br>(3)利用者

KRS GRETS BREUGH

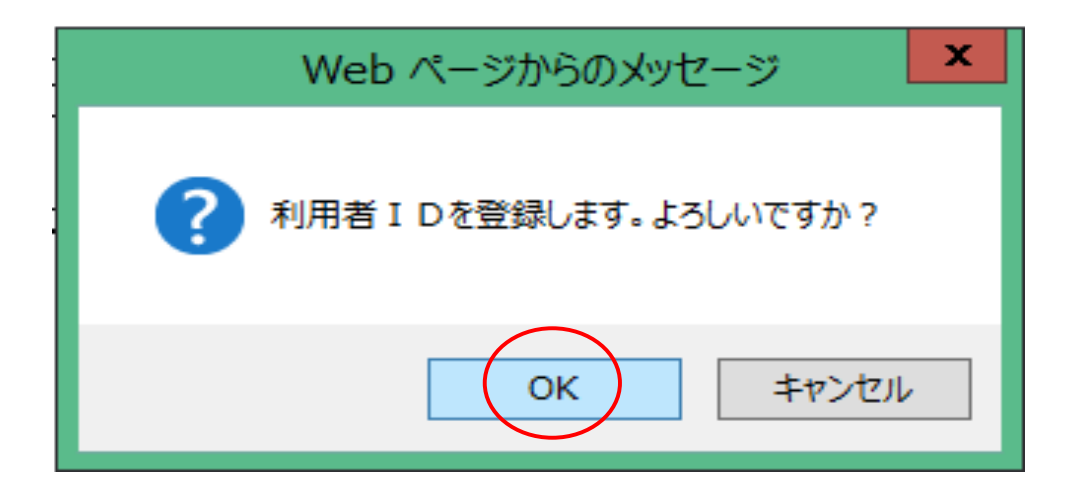

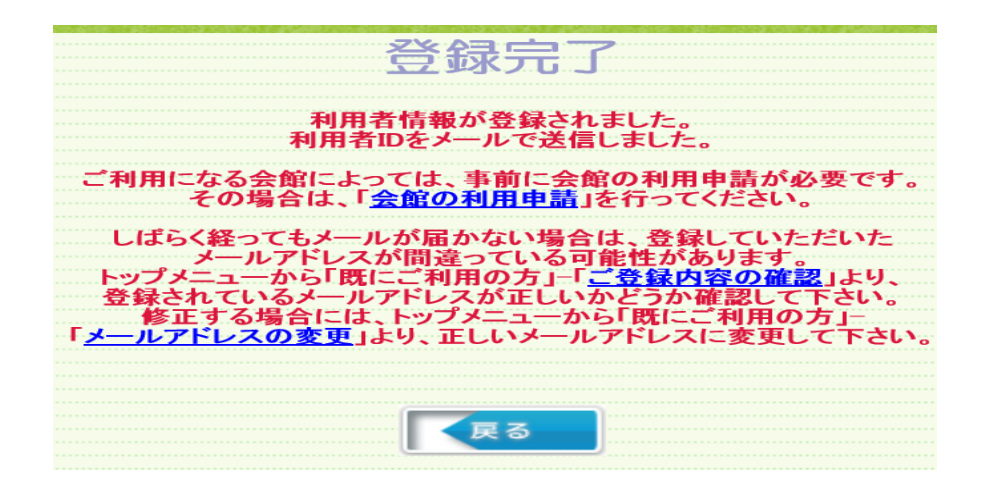

## 次に【予約】へ